, tushu007.com

## <<企业会计信息化应用教程>>

 $<<$ 

- 13 ISBN 9787030328038
- 10 ISBN 7030328035

出版时间:2012-1

页数:185

PDF

更多资源请访问:http://www.tushu007.com

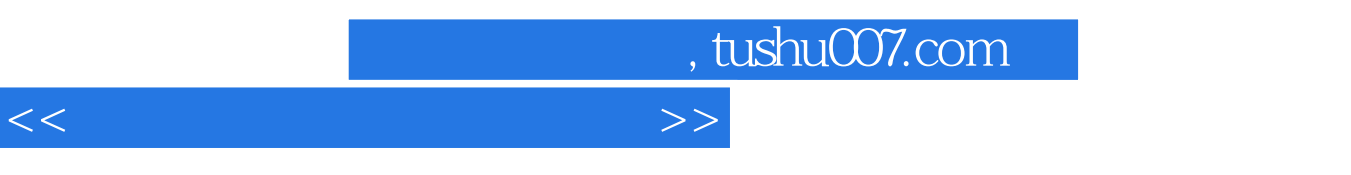

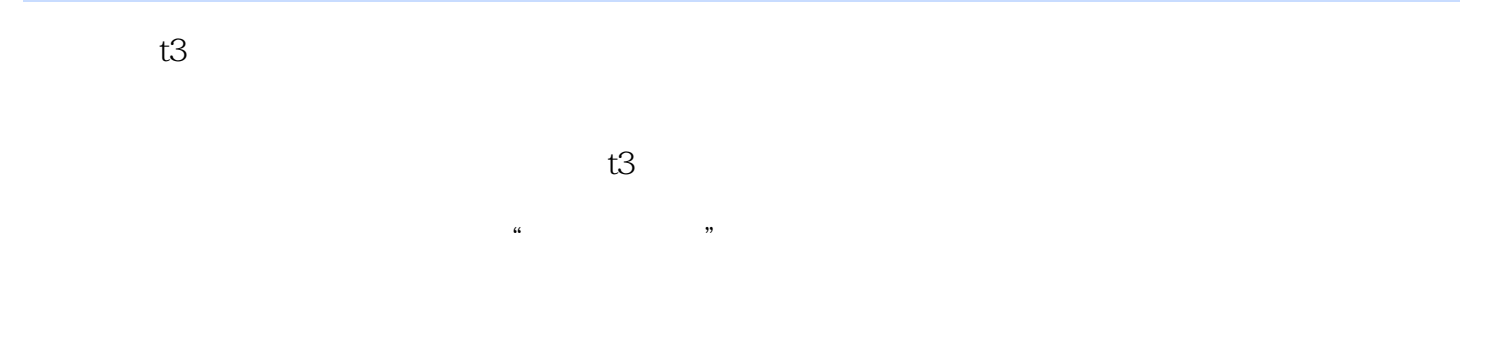

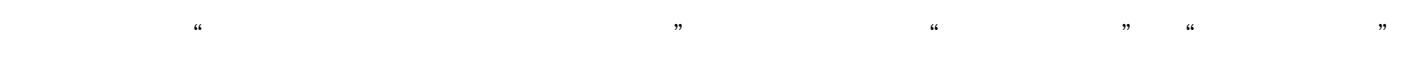

 $t3$ 

, tushu007.com

<<企业会计信息化应用教程>>

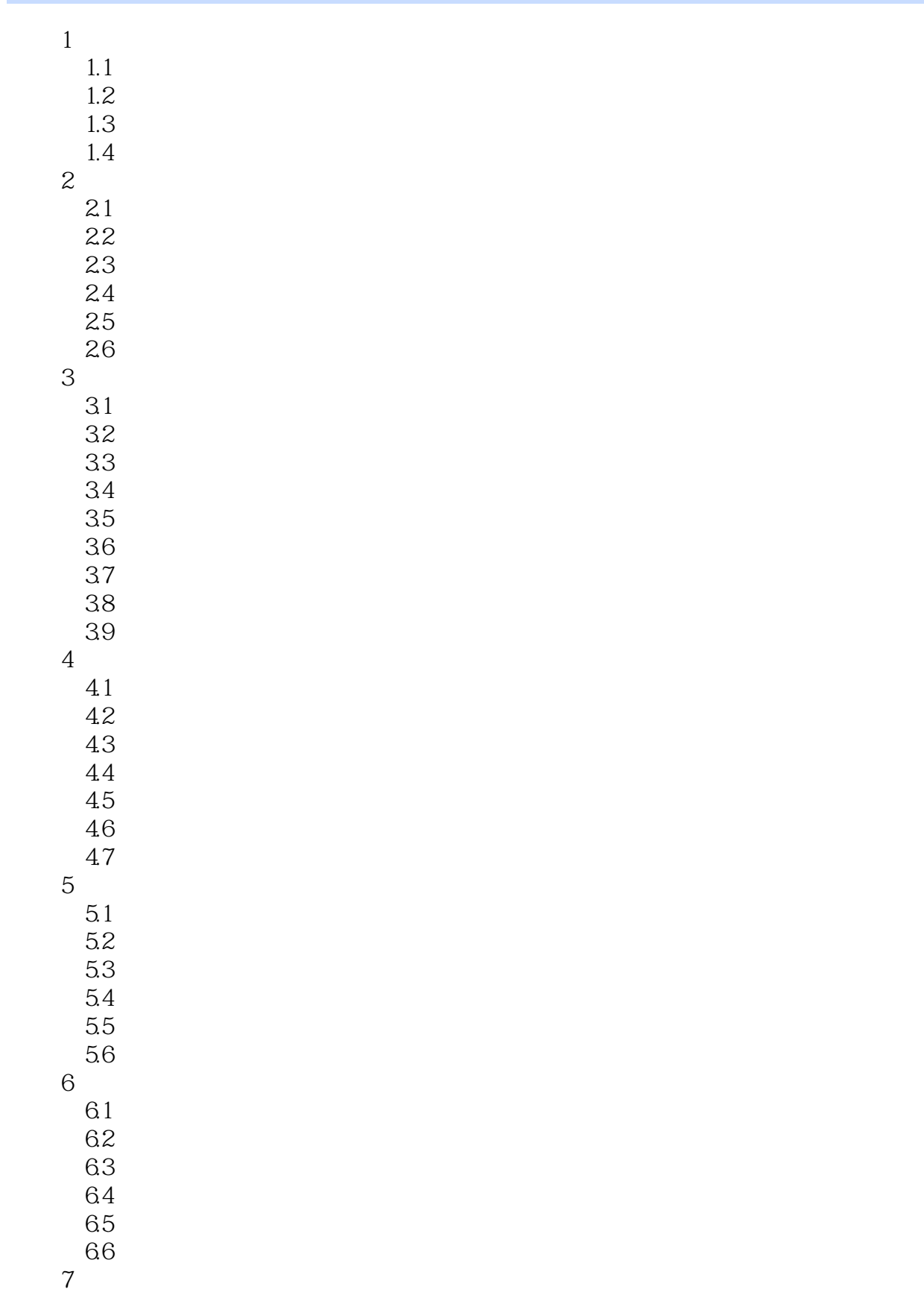

, tushu007.com

## <<企业会计信息化应用教程>>

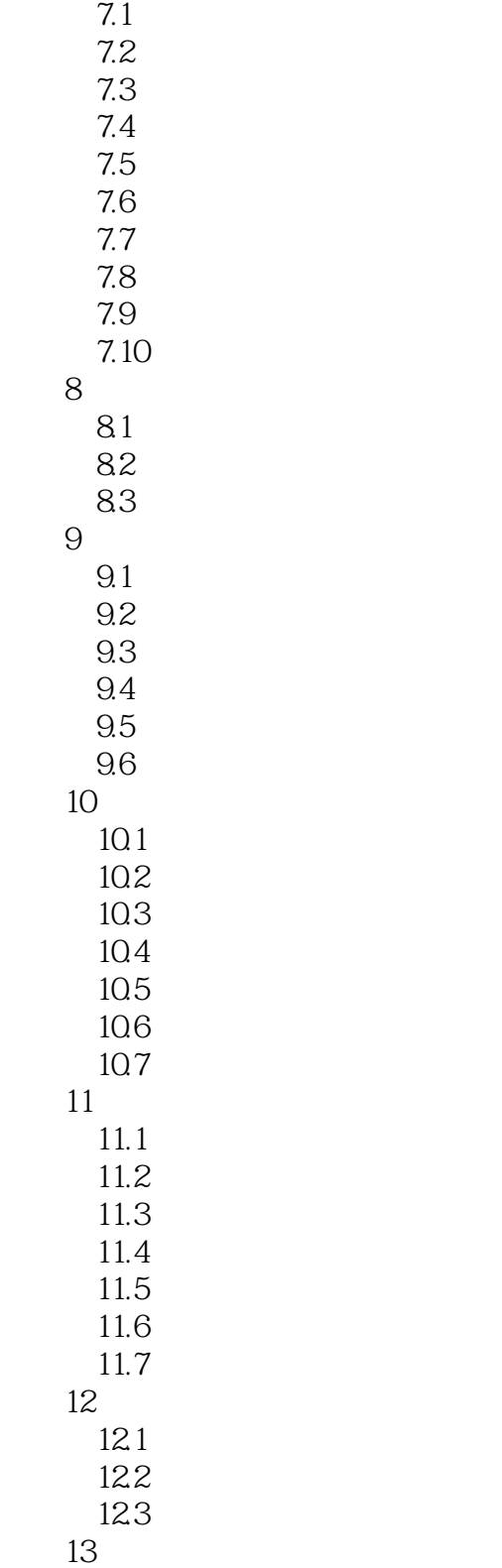

*Page 4*

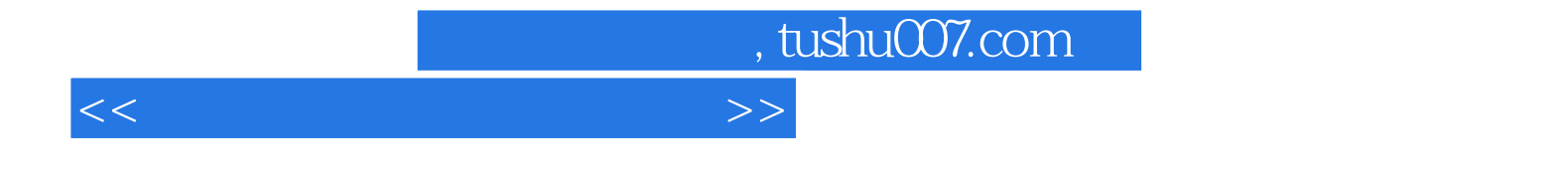

本站所提供下载的PDF图书仅提供预览和简介,请支持正版图书。

更多资源请访问:http://www.tushu007.com